# **Уравнения в частных производных**

Наумкин В.С.

Лекция №8, 2021

Содержание Из Д.Мак-Кракен, У.Дорн. Численные методы и программирование на фортране

Уравнения в частных производных

Эллиптические уравнения

Решение эллиптического разностного уравнения

Алгоритм Томаса / Метод прогонки

• Рассмотрим линейные дифференциальные уравнения второго порядка с двумя независимыми переменными:

$$
Au_{xx} + Bu_{xy} + Cu_{yy} + Du_x + Eu_y + Fu = G,
$$
 (1)

- $\blacktriangleright$  где  $A, B, C, D, E, F, G$  функции только от независимых переменных  $x$  и  $y$ .
- $\blacktriangleright$   $u$  зависимая переменная.
- $u_{xy} = \frac{\partial^2 u}{\partial x \partial y}$ -индексы обозначают частные производные.

**Уравнения в частных производных**

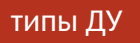

- ▶ Уравнения подразделяются на три типа:
	- $\triangleright$   $B^2 4AC < 0$  эллиптические.
	- $\triangleright$   $B^2 4AC = 0$  параболические.
	- $B^2 4AC > 0$  гиперболические.
- ▶ От вида уравнения зависит метод решения.

**Уравнения в частных производных**

### Разностные уравнения

▶ Классическое определение производной функций одной переменной:

$$
\frac{dx}{dy} = \lim_{h \to 0} \frac{y(x+h) - y(x)}{h}
$$
 (2)

▶ Компьютеры не оперируют бесконечными величинами. Можно придать  $h$ некоторое малое, не нулевое значение, и попытаться проверить, что приближение получается достаточно точным (проблема точности) и что ошибка не возрастает в ходе процесса вычислений (проблема устойчивости).

- ▶ Этот метод сводится к тому, что производная заменяется конечной разностью.
- ▶ Поскольку имеется две независимые переменные, то они обе должны участвовать в разностном уравнении.
- **Рассмотрим разности в направлении** *х***. Разложение функции**  $u(x, y_0)$  **в ряд** Тейлора в окрестности точки  $x_0, y_0$  можно записать в виде:

$$
u(x, y_0) = u(x_0, y_0) + (x - x_0)u_x(x_0, y_0) + \frac{(x - x_0)^2}{2}u_{xx}(\xi, y_0)
$$
 (3)

▶ где  $\xi$  лежит в между  $x$  и  $x_0$ . Если  $x = x_0 + h$ , то после преобразований:

$$
u_x(x_0, y_0) - \frac{u(x_0 + h, y_0) - u(x_0, y_0)}{h} = -\frac{h}{2}u_{xx}(\xi, y_0)
$$
 (4)

 $\blacktriangleright$  Другими словами, если приближённо представить  $u_x$  с помощью правой разности:

$$
u_x(x_0, y_0) = \frac{u(x_0 + h, y_0) - u(x_0, y_0)}{h}
$$
 (5)

• то ошибка вычислений составит:

$$
E_T = -\frac{h}{2}u_{xx}(\xi, y_0), x_0 < \xi < x_0 + h. \tag{6}
$$

▶ Левая разность:

$$
u_x(x_0, y_0) = \frac{u(x_0, y_0) - u(x_0 - h, y_0)}{h}
$$
 (7)

- ▶ В дальнейшем понадобятся и левая и правая разности для вывода разностной формулы для  $u_{xx}$ .
- ▶ Используя правую разность:

$$
u_{xx}(x_0, y_0) = \frac{u_x(x_0 + h, y_0) - u_x(x_0, y_0)}{h}
$$
 (8)

 $\blacktriangleright$  Если в эту формулу подставить правые разности для  $u_x$ , то окончательный результат окажется «сдвинутым» вправо. Чтобы скомпенсировать этот эффект, используем левые разности для  $u_x$ :

$$
u_x(x_0 + h, y_0) = \frac{u(x_0 + h, y_0) - u(x_0, y_0)}{h}
$$
 (9)

▶ В итоге получаем

$$
u_{xx}(x_0, y_0) = \frac{u(x_0 + h, y_0) - 2u(x_0, y_0) + u(x_0 - h, y_0)}{h^2}
$$
 (10)

▶ Ошибка ограничения, возникающая при замене производных разностями:

$$
u(x,y_0) = u(x_0,y_0) + (x-x_0)u_x(x_0,y_0) + \frac{(x-x_0)^2}{2}u_{xx}(x_0,y_0) + \frac{(x-x_0)^3}{6}u_{xxx}(x_0,y_0) + \frac{(x-x_0)^4}{24}u_{xxxx}(\xi,y_0)
$$

▶ Пусть  $x = x_0 + h$ ;  $x = x_0 - h$ . Сложим два получившихся равенства, отсюда ошибка ограничения:

$$
E_T = -\frac{h^2}{12} u_{xxxx}(\xi, y_0); x_0 - h \le \xi \le x_0 + h \tag{11}
$$

**• Аналогично получаются производные в направлении у:** 

$$
u_{yy}(x_0, y_0) = \frac{u(x_0, y_0 - k) - 2u(x_0, y_0) + u(x_0, y_0 + k)}{k^2}
$$
\n(12)

▶ Теперь имеются разностные выражения для  $u_x, u_{xx}, u_y, u_{yy}$ . Используя эти выражения, можно полностью переписать дифференциальное уравнение в частных производных, получив из него уравнение в конечных разностях. Например уравнение Лапласа:

$$
u_{xx} + u_{yy} = 0 \tag{13}
$$

#### • перепишется в виде:

$$
\frac{u(x_0 + h, y_0) - 2u(x_0, y_0) + u(x_0 - h, y_0)}{h^2} + \frac{u(x_0, y_0 - k) - 2u(x_0, y_0) + u(x_0, y_0 + k)}{k^2} = 0
$$
\n(14)

▶ Примером эллиптического уравнения является уравнение для расчёта напряжений, возникающих при упругом кручении длинного цилиндрического стержня. Сечение стержня может быть любой формы. Будем считать, что сечение стержня ограничено кривой ; область, ограниченную кривой, обозначим  $R$ .

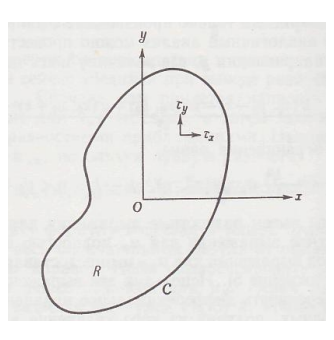

Рис.: Сечение цилиндра в задаче об упругом кручении

**• Предположим, что ось**  $z$  **параллельна оси цилиндра и проходит через центр** тяжести сечения  $O$ . Таким образом сечение цилиндра лежит в плоскости  $xy$ . Обозначим угол кручения на единицу длины через  $\theta$ . Т.е. угол поворота плоскости  $z = z_0$  относительно плоскости  $z = 0$  будет равен  $z_0 \cdot \theta.$ Единственными ненулевыми напряжениями в задаче являются напряжения сдвига  $\tau_x$  и  $\tau_y$  в направлениях осей  $x$  и  $y$  в плоскости  $xy$ . Если определить функцию  $\psi$  с помощью соотношений:

$$
\tau_x = \frac{E \cdot \theta}{2(1+\nu)} \frac{\partial \psi}{\partial y} \tag{15}
$$

$$
\tau_{y} = -\frac{E \cdot \theta}{2(1 + v)} \frac{\partial \psi}{\partial x}
$$
 (16)

 $\blacktriangleright$  где  $E$  - модуль Юнга,  $\nu$ - коэффициент Пуассона для материала стержня, то функция  $\psi$  является решением уравнения:

$$
\frac{\partial^2 \psi}{\partial x^2} + \frac{\partial^2 \psi}{\partial y^2} = -2
$$
 (17)

$$
\Delta \psi = -2 \tag{18}
$$

$$
\nabla^2 \psi = -2 \tag{19}
$$

- ► внутри области R, а на границе области C решение  $\psi = const.$
- $\blacktriangleright$  Обычно принимают  $\psi = 0$ , поскольку интересующие нас физические величины зависят только от производных  $\psi$ .

▶ Многие задачи приводят к уравнению Пуассона: распределение потенциалов на проводящей плоскости при задании потенциала на границе или задача о стационарных потоках тепла в двумерном теле.

#### Эллиптические уравнения

Вывод разностных схем решения эллиптических уравнений

• Рассмотрим классическую задачу Дирихле:

$$
\frac{\partial^2 \psi}{\partial^2 x} + \frac{\partial^2 \psi}{\partial^2 y} = 0
$$
 (20)

 $\blacktriangleright$  Это уравнение Лапласа в некоторой области и  $\psi = f(x, y)$  на границе этой области, которой является кривая.

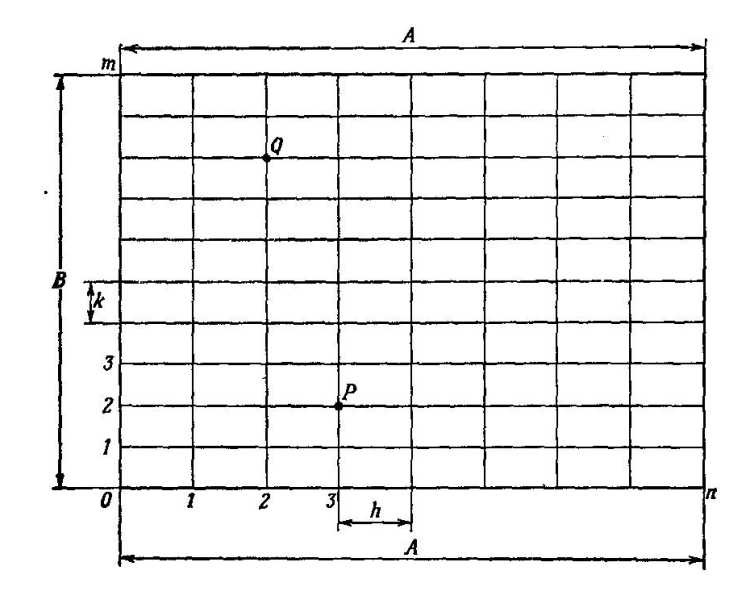

- $\blacktriangleright$  Начало координат расположим в точке (0,0). Обозначим  $u(ih,jh) = u_{ij}$ .
- При этой системе обозначений граничное условие запишется в виде:

$$
u_{i,0} = f_{i,0}; i = 0, 1, 2, \dots n,
$$
  
\n
$$
u_{i,m} = f_{i,m}; i = 0, 1, 2, \dots n,
$$
  
\n
$$
u_{0,j} = f_{0,j}; j = 0, 1, 2, \dots m,
$$
  
\n
$$
u_{n,j} = f_{n,j}; j = 0, 1, 2, \dots m
$$

▶ Пусть теперь точка *і*, *ј* будет точкой  $x_0, y_0$ . Обозначим  $\lambda = \frac{k}{h}$ . ДУ сведётся к разностному уравнению вида:

$$
\lambda^2 u_{i+1,j} + \lambda^2 u_{i-1,j} + u_{i,j+1} + u_{i,j-1} - 2(1 + \lambda^2)u_{i,j} = 0
$$
 (21)

- для  $i = 1, 2...n 1$  и  $j = 1, 2...m 1$ .
- При  $\lambda = 1$ , т.е. при одинаковых величинах интервалов разбиения в горизонтальном и вертикальном направлениях, это соотношение означает, что значение  $u_{i,j}$  является средним арифметическим из четырёх соседних с ним.

- **► Всего имеется**  $(m 1)(n 1)$  уравнений относительно  $(m + 1)(n + 1)$ неизвестных. После того как  $2(m + n)$  неизвестных будут исключены с помощью граничного условия, останется ровно  $(m-1)(n-1)$  уравнений относительно  $(m - 1)(n - 1)$  переменных.
- ▶ Попробуем найти свойства системы уравнений, которые бы помогли облегчить вычисления.

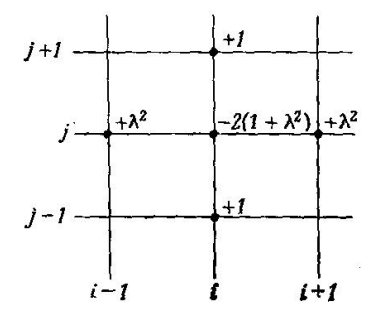

- $\triangleright$  Уравнение (21) можно представить схематически, начертив пять узлов разностного уравнения и обозначив около каждого из них соответствующий коэффициент. Этот рисунок является шаблоном. Он геометрически иллюстрирует разностную аппроксимацию ДУ.
- При  $h \to 0, k \to 0$  разностное уравнение приближается к дифференциальному. Но приближается ли при  $h \to 0, k \to 0$ решение разностного уравнения к решению ДУ? Для эллиптических уравнений - ДА, В случае параболических и гиперболических уравнений придётся соблюдать некоторые ограничения, которые бы обеспечивали такую сходимость.

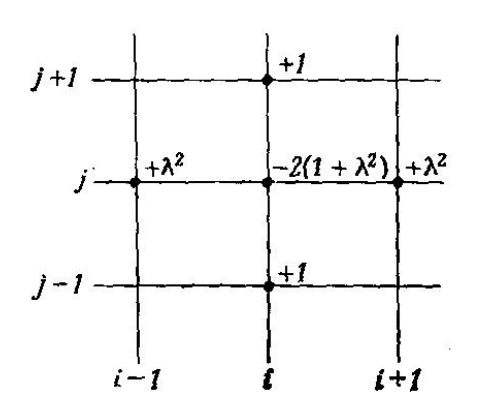

→ Запишем подробно некоторые из уравнений (21). Для удобства примем  $\lambda = 1$ т.е.  $h = k$ , но общность выводов нетрудно проверить при любом  $\lambda > 1$ . Начнём с  $i = 1, j = 1$  и при неизменном *j* пройдем значения  $i = 1, 2, \dots n - 1$ .

$$
4u_{1,1} - u_{2,1} - u_{1,2} = f_{1,0} + f_{0,1};
$$
  
\n
$$
-u_{1,1} + 4u_{2,1} - u_{3,1} - u_{2,2} = f_{2,0};
$$
  
\n
$$
-u_{2,1} + 4u_{3,1} - u_{4,1} - u_{3,2} = f_{3,0};
$$
  
\n...  
\n
$$
-u_{n-2,1} + 4u_{n-1,1} - u_{n-1,2} = f_{n-1,0} + f_{n,1}
$$

**•** Увеличим *ј* до двух и снова пробежим все значения  $i = 1, 2...n - 1$ :

$$
-u_{1,1} - 4u_{1,2} - u_{2,2} - u_{1,3} = f_{0,2};
$$
  
\n
$$
-u_{2,1} + u_{1,2} + 4u_{2,2} - u_{3,2} - u_{2,3} = 0;
$$
  
\n
$$
-u_{3,1} + u_{2,2} + 4u_{3,2} - u_{4,2} - u_{3,3} = 0;
$$
  
\n...  
\n
$$
-u_{n-2,1} - u_{n-3,2} + 4u_{n-2,2} - u_{n-1,2} - u_{n-2,3} = 0;
$$
  
\n
$$
-u_{n-1,1} - u_{n-2,2} + 4u_{n-1,2} - u_{n-1,3} = f_{n,2}
$$

▶ Продолжим до  $j = m - 1$ .

- Полученная система уравнений следующими свойствами:
- 1. Подавляющая часть коэффициентов системы равна нулю.
- 2. В каждом уравнении один из коэффициентов равен +4. Если в уравнении имеется пять коэффициентов, отличных от нуля, то сумма остальных четырёх коэффициентов равна -4, если же количество ненулевых коэффициентов меньше пят, то сумма остальных равна -2 или -3.
- Таким образом, в этой системе выполнены условия сходимости итерационного метода Гаусс-Зейделя (на основе её второго свойства). Первое свойство системы делает решение методом исключения весьма непривлекательным: исходная система с большим количеством равных нулю коэффициентов превратится после исключения неизвестных в полную треугольную систему. Учитывая, что т и п часто бывают довольно большими, решение системы уравнений с помощью метода исключения нельзя признать целесообразным.

• Запишем некоторые уравнения в том виде, в котором с ними производятся итерации. Обозначая верхними и ндексами порядковый номер итерации и<br>итерации. Обозначая верхними индексами порядковый номер итерации и<br>полагая  $u_{i,j}^{(0)} = 0$  для всех *i*, *j*.

$$
u_{1,1}^{(1)} = \frac{1}{4} \left[ f_{1,0} + f_{0,1} + u_{2,1}^{(0)} + u_{1,2}^{(0)} \right]
$$

$$
u_{2,1}^{(1)} = \frac{1}{4} \left[ f_{2,0} + u_{1,1}^{(1)} + u_{3,1}^{(0)} + u_{2,2}^{(0)} \right]
$$

$$
\dots
$$

$$
u_{n-1,1}^{(1)} = \frac{1}{4} \left[ f_{n-1,0} + f_{n,1} + u_{n-2,1}^{(1)} + u_{n-1,2}^{(0)} \right]
$$

$$
\dots
$$

Решение эллиптического разностного уравнения

#### Основная схема решения системы уравнений

▶ Вводится двумерный массив, состоящий из *m* строк и *n* столбцов. Строки ноль и  $m$  а так же столбцы ноль и  $n$  представляют собой граничные условия, т.е. они задаются перед решением системы уравнений. После этого вычисляются значения в точках  $i, j$  с помощью двух циклов. Только что вычисленное значение  $u_{i,i}$  сравнивается с тем, которое было вычислено на предыдущем шаге. Наибольшая разница между значениями сравнивается с допустимым значением  $\epsilon$  чтобы определить сошёлся расчёт или нет. Если нет - то расчёт повторяется.

Можно ввести коэффициенты релаксации, которые позволяют ускорить сходимость решения: для этого в блок-схеме в пункте отмеченным (\*) следует вычислять следующее значение:

$$
u_{i,j} = \omega x + (1 - \omega) u_{i,j}
$$

- $\blacktriangleright$   $x = u_{i,j}$ ,
- $\triangleright$   $\omega$  ускоряющий множитель. В общем случае лежит в диапазоне от 1 до 2. Определяется подбором.

 $(22)$ 

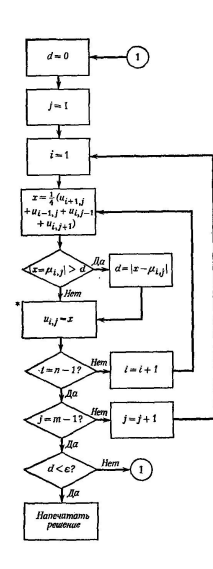

#### Алгоритм Томаса / Метод прогонки

## Алгоритм Томаса из wikipedia

• используется для решения систем линейных уравнений вида  $Ax = F$ , где  $A$ -трёхдиагональная матрица.

• Система уравнений  $Ax = F$  равносильна соотношению:

$$
A_i x_{i-1} + B_i x_i + C_i x_{i+1} = F_i
$$
 (23)

Метод прогонки основывается на предположении, что искомые неизвестные связаны рекуррентным соотношением:

$$
x_i = \alpha_{i+1} x_{i+1} + \beta_{i+1}
$$
 (24)

 $i = n - 1, n - 2 \cdots, 1$  $(25)$ 

▶ Используя это соотношение, выразим  $x_{i-1}$  и  $x_i$  через  $x_{i+1}$  и подставим в (23)

$$
(A_i \alpha_i \alpha_{i+1} + B_i \alpha_{i+1} + C_i) x_{i+1} + A_i \alpha_i \beta_{i+1} + A_i \beta_i + B_i \beta_{i+1} - F_i = 0 \tag{26}
$$

▶ Это соотношение будет выполняться независимо от решения, если потребовать

$$
A_i \alpha_i \alpha_{i+1} + B_i \alpha_{i+1} + C_i = 0 \tag{27}
$$

$$
A_{i}a_{i}\beta_{i+1} + A_{i}\beta_{i} + B_{i}\beta_{i+1} - F_{i} = 0
$$
\n(28)

▶ Отсюда следует:

$$
a_{i+1} = \frac{-C_i}{A_i a_i + B_i} \tag{29}
$$

$$
\beta_{i+1} = \frac{F_i - A_i \beta_i}{A_i \alpha_i + B_i} \tag{30}
$$

## • Из первого уравнения получим:

$$
\alpha_2 = \frac{-C_i}{B_1} \tag{31}
$$

$$
\beta_2 = \frac{F_i}{B_i} \tag{32}
$$

• После нахождения прогоночных коэффициентов  $\alpha$  и  $\beta$  получим решение системы. При этом

$$
x_i = \alpha_{i+1} x_{i+1} + \beta_{i+1}, i = n - 1, \dots 1
$$
\n(33)

$$
x_n = \frac{F_n - A_n \beta_n}{B_n + A_n \alpha_n} \tag{34}
$$

• Другим способом объяснения существа метода прогонки, более близким к терминологии конечно-разностных методов и объясняющим происхождение его названия, является следующий: преобразуем уравнение (23) к эквивалентному ему уравнению

$$
A'x = F'
$$
 (35)

## • с надиагональной (наддиагональной) матрицей

$$
A' = \begin{vmatrix} B'_1 & C_1 & 0 & 0 & \cdots & 0 & 0 \\ 0 & B'_2 & C_2 & 0 & \cdots & 0 & 0 \\ 0 & 0 & B'_3 & C_3 & \cdots & 0 & 0 \\ \cdots & \cdots & \cdots & \cdots & \cdots & \cdots & \cdots \\ \cdots & \cdots & \cdots & \cdots & \cdots & \cdots & \cdots \\ \cdots & \cdots & \cdots & \cdots & \cdots & B'_{n-1} & C_{n-1} \\ 0 & 0 & 0 & 0 & 0 & 0 & B'_n \end{vmatrix}
$$
 (36)

▶ Вычисление проводятся в два этапа. На первом вычисляются компонент матрицы  $B'_i$  и вектора  $F'$ , начиная с  $i = 2$  до  $i = n$ :

$$
B'_{1} = B_{1}; B'_{i} = B_{i} - \frac{A_{i}}{B'_{i-1}} C_{i-1}
$$
\n(37)

$$
F'_{1} = F_{1}; F'_{i} = F_{i} - \frac{A_{i}}{B'_{i-1}}F'_{i-1}
$$
\n(38)

▶ На втором этапе, для  $i = n, n - 1, \dots, 1$  вычисляется решение:

$$
x_n = \frac{F'_n}{B'_n} \tag{39}
$$

$$
x_i = \frac{F_i' - C_i x_{i+1}}{B_i'}\tag{40}
$$

▶ Для применимости формул метода прогонки достаточно свойства диагонального преобладания у матрицы  $A$ .